#### Entrainement : Boucles imbriquées

Mots clés : sommes doubles, recherche facteur dans un texte, valeurs les plus proches, tri à bulles

#### Table des matières

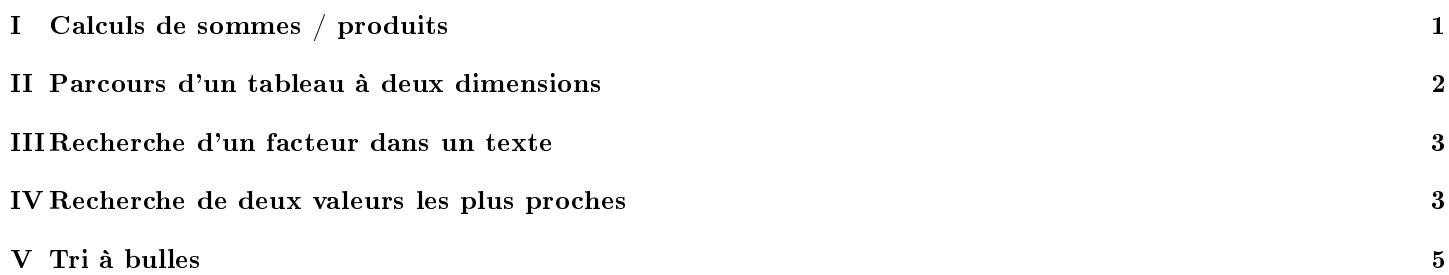

# I Calculs de sommes / produits

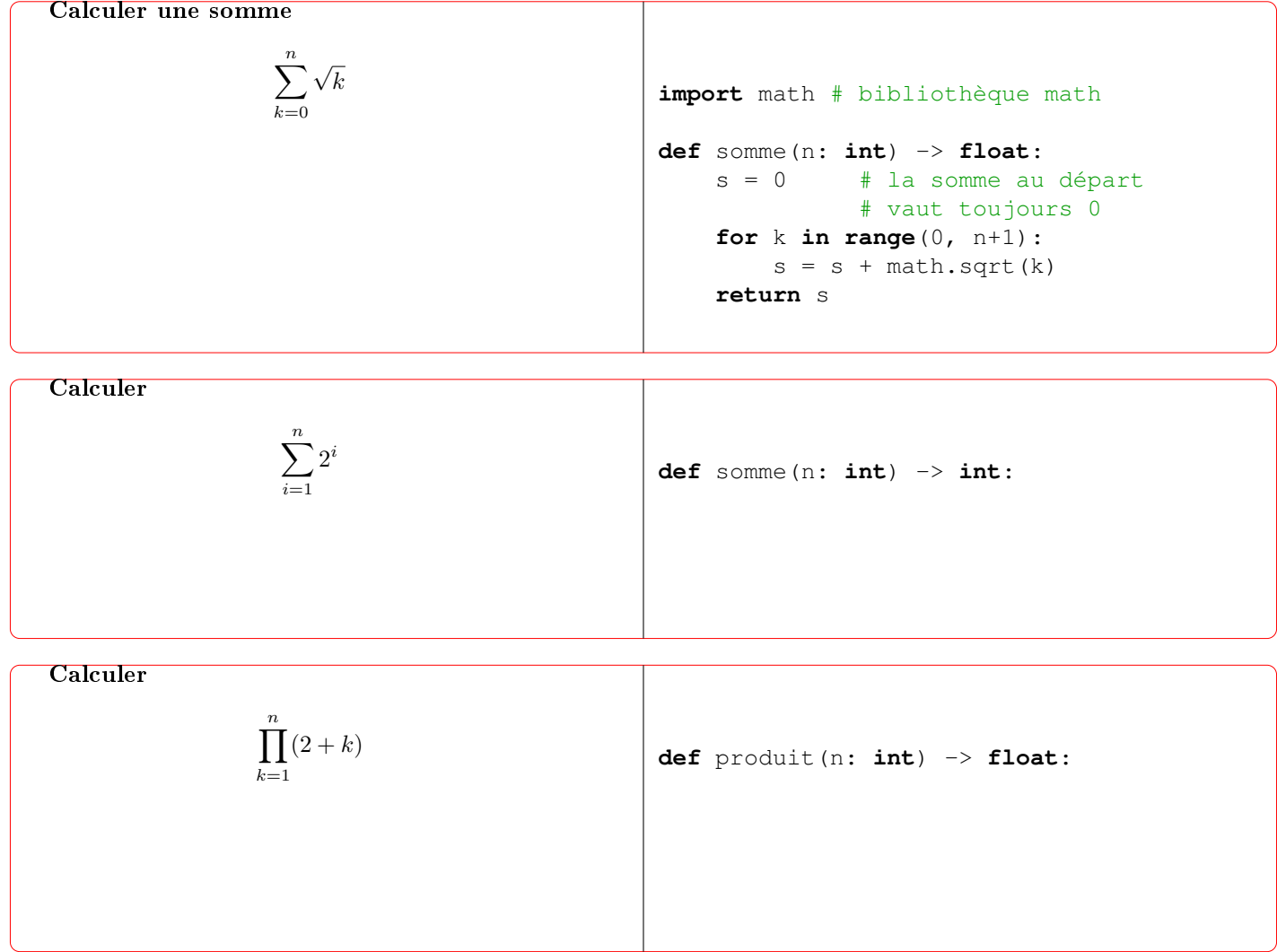

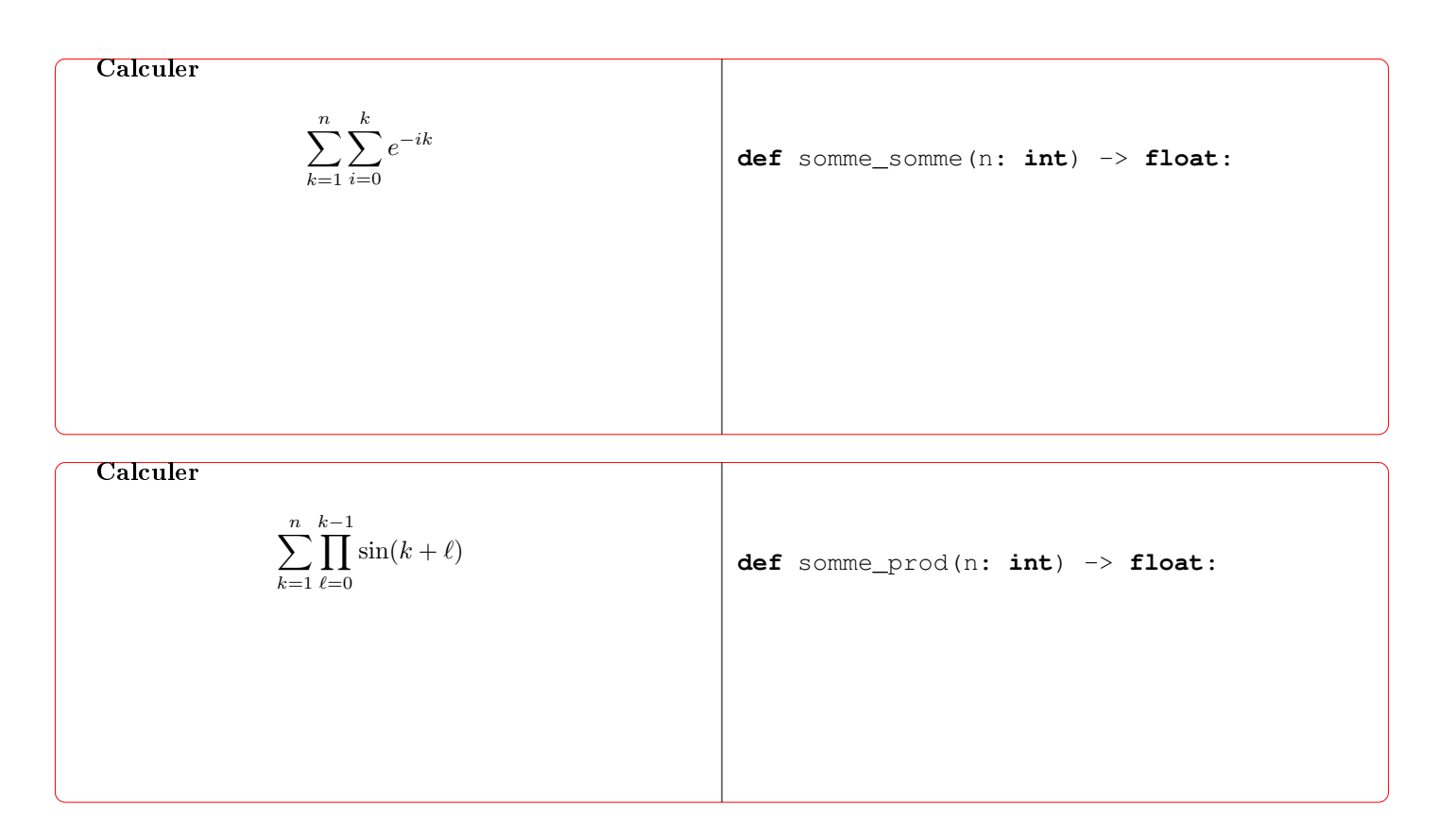

### II Parcours d'un tableau à deux dimensions

Un tableau à deux dimensions peut être représenté comme une liste de listes. Par exemple :

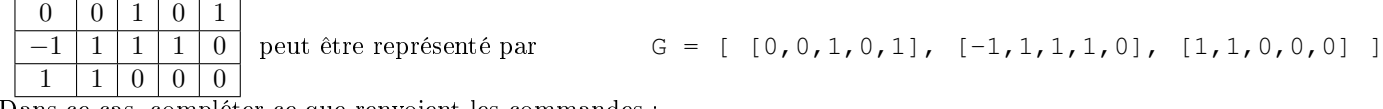

Dans ce cas, compléter ce que renvoient les commandes :

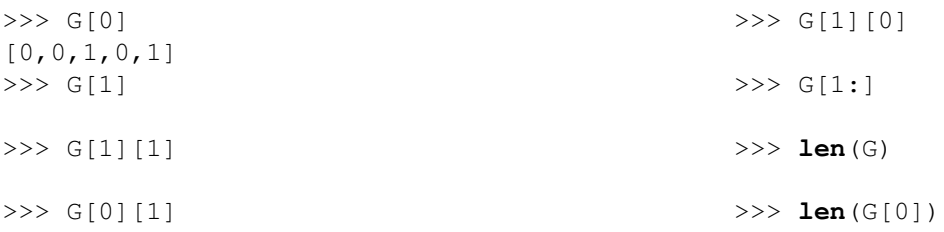

 $\&$  A RETENIR  $\&$  La valeur de la case  $(i, j)$  est accessible par la commande G[i][j]

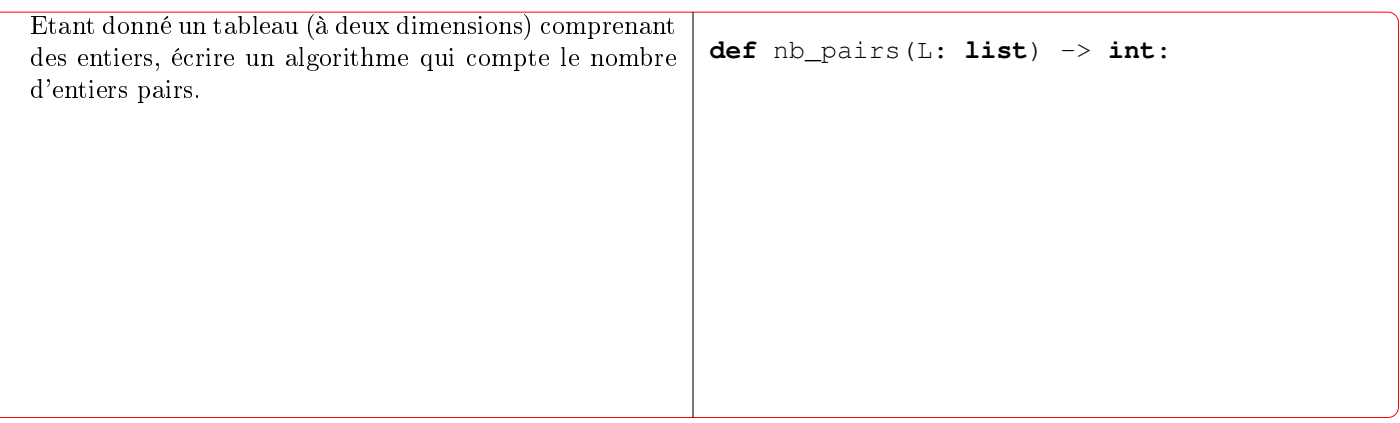

>>> nb\_pairs([ [1,3,6], [7,8,9] ]) 2 >>> nb\_pairs([ [1,3,5], [7,13,9] ])  $\cap$ Etant donné deux entiers  $n$  et  $m$  représentant respectivement le nombre de lignes et de colonnes, écrire une fonction qui renvoie la grille représentant le tableau :  $1 \quad 2 \quad | \quad 3 \quad | \cdots | \quad m$  $\begin{array}{|c|c|c|c|c|}\n\hline\n2 & 3 & 4 & \cdots & m+1\n\end{array}$ . . . . . . . . . . . .  $n \mid n+1 \mid n+2 \mid \cdots \mid n+m-1$ On pourra utiliser la fonction suivante : **def** g\_zeros(n: **int**, m: **int**) -> **list**:  $G = []$ **for** i **in range**(n): # chaque ligne  $L = [1]$ **for** j **in range**(m): # chaque col L.append(0) G.append(L) **return** G **def** grille(n: **int**, m: **int**) -> **list**:  $G = g$  zeros(n, m) # met dans G une grille # n x m remplie de 0

>>> grille(2, 3)  $[1,2,3], [2,3,4]$   $\gg$  grille(3, 2)  $[1,2], [2,3], [3,4]$ 

#### III Recherche d'un facteur dans un texte

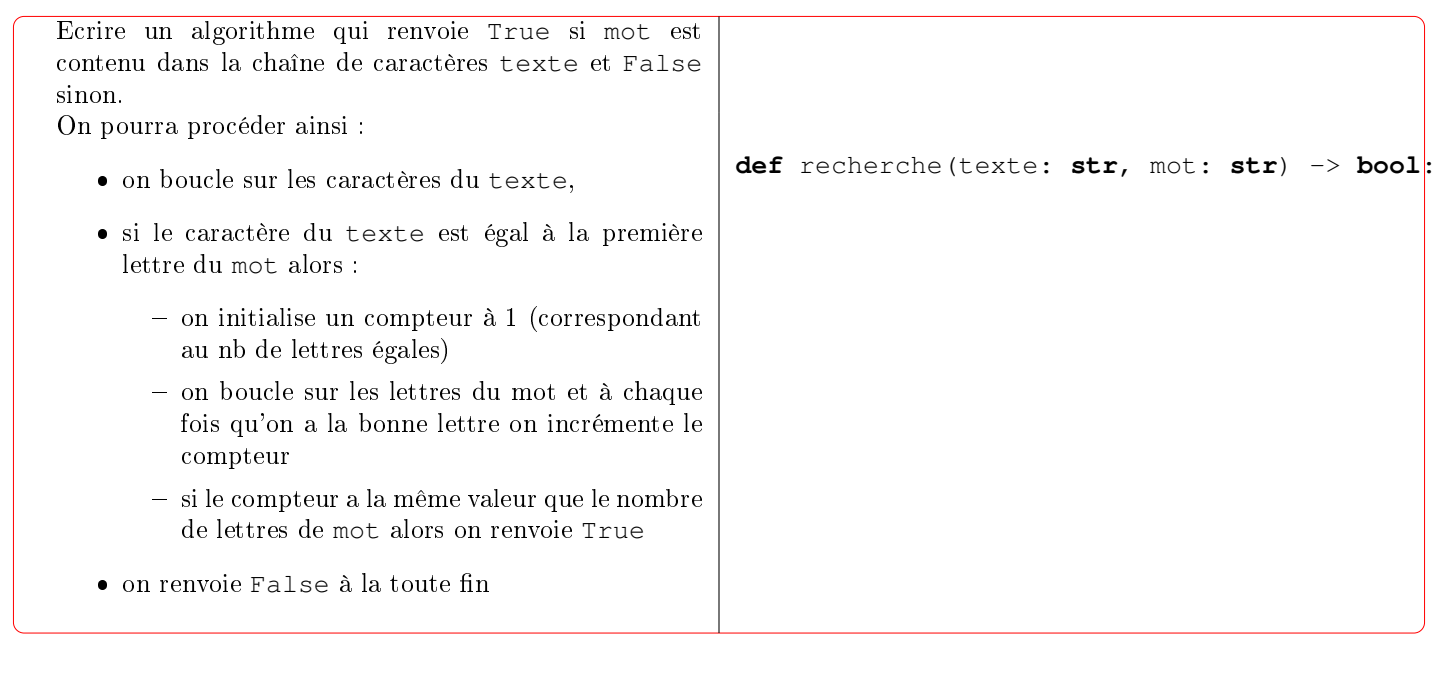

>>> recherche("Poséidon est un voleur", "voleurs") False

>>> recherche("Poséidon est un voleur", "un") True

```
>>> recherche("Poséidon est un voleur", "séid")
True
```
# IV Recherche de deux valeurs les plus proches

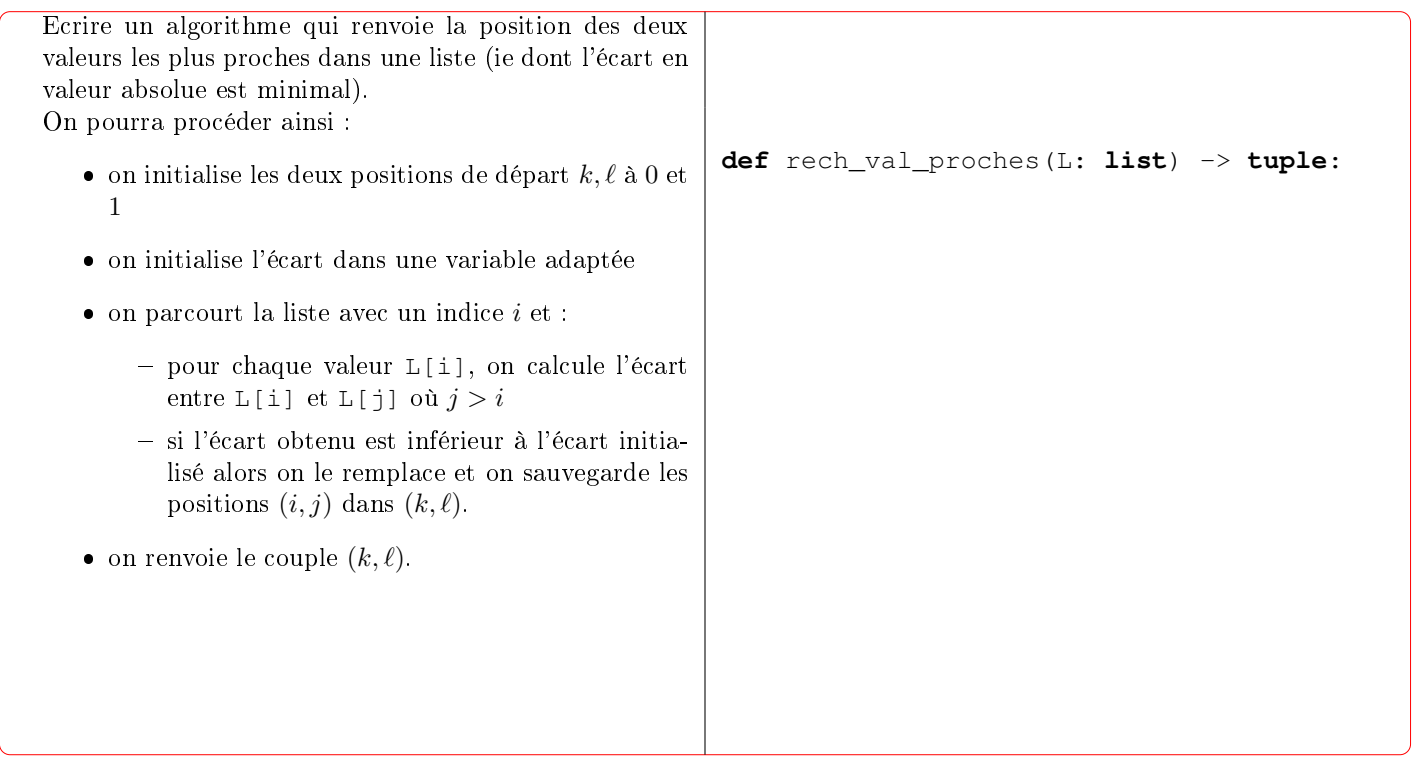

>>> rech\_val\_proches([11, 4, 15, 5]) (1, 3) >>> rech\_val\_proches([5, 3, 10, 8, 25, 18, 11, 14])  $(2, 6)$ 

## V Tri à bulles

Sans ordinateur, décrire en une phrase l'action de la fonction suivante, puis constater le résultat à l'aide de l'ordinateur.

```
def une_remontee(tab: list) -> list:
    n = \text{len}(\text{tab})for j in range(0, n-1):
        if tab[j] > tab[j+1]:
             tab[j], tab[j+1] = tab[j+1], tab[j]return tab
```
On pourra tester sur les deux listes suivantes : [9, 5, 4, 6] et [6, 2, 3, 9, 1]

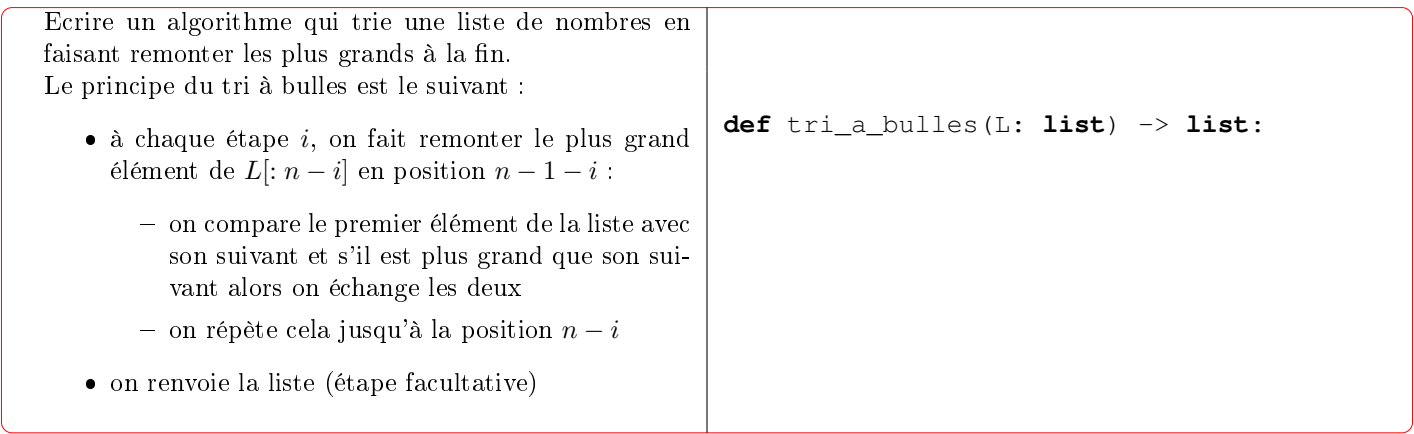

```
>>> tri_a_bulles([6, 1, 4, 9, 3, 5])
[1, 3, 4, 5, 6, 9]
```